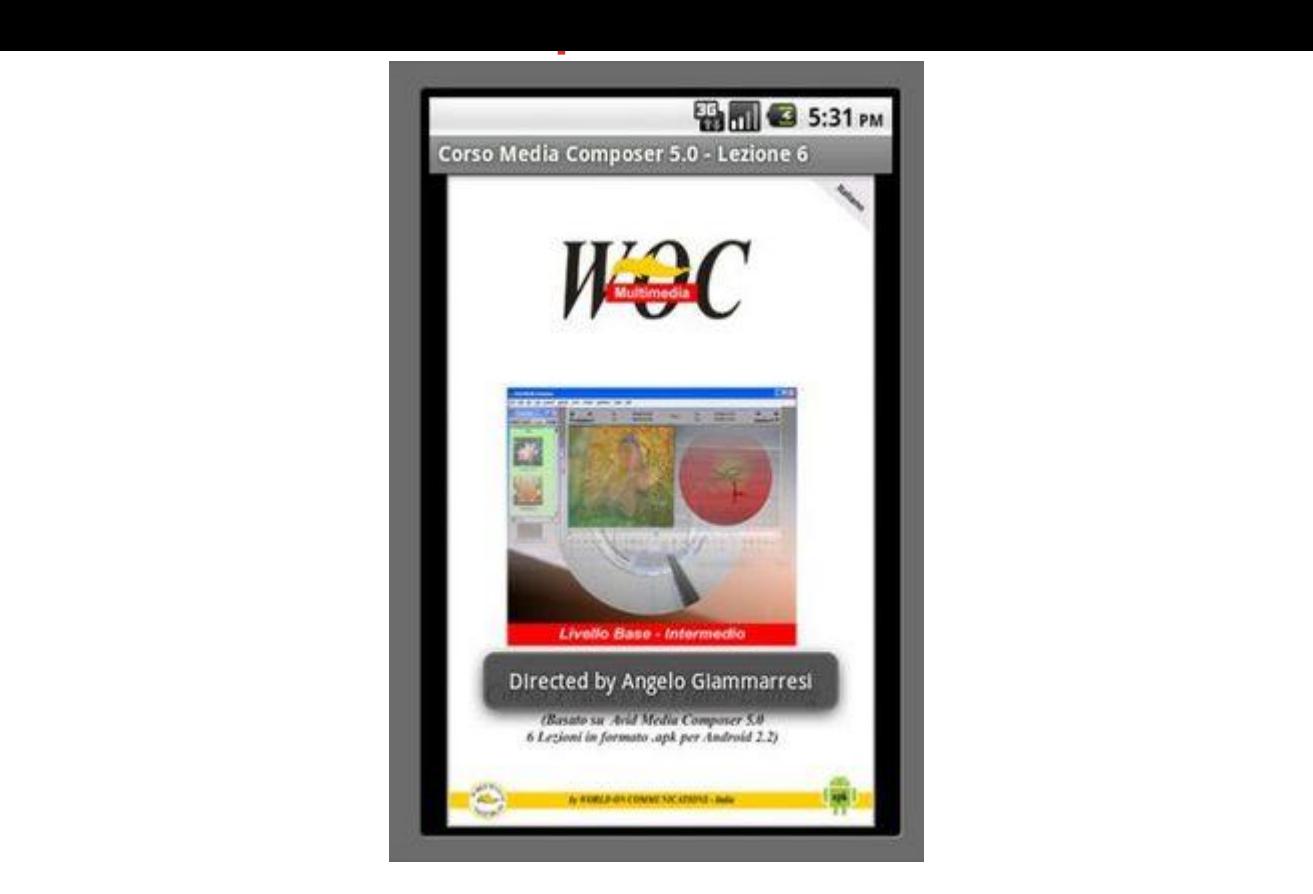

## [DOWNLOAD HERE](http://downloadpdfs.net/getfile.php?prd=139734090)

APPLICAZIONE PER ANDROID 2.2 - [Corso di Editing Video con](http://downloadpdfs.net/getfile.php?prd=139734090) Avid Media Composer v.5 - Lezione 6a - 2 parti video Questo Corso di editing video nasce dallesperienza del realizzatore che da anni lavora nel settore delle produzioni multimediali ed ha realizzato circa 80 documentari su diversi paesi del mondo, inoltre ha insegnato regia e montaggio in diversi corsi di formazione professionale. Il corso si articola in 6 lezioni comprendenti 11 video clip per un totale di circa 90 minuti. Questa lezione comprende una nota introduttiva scritta con dei suggerimenti utili e due clip video per una durata complessiva di circa 18 minuti. Il corso stato ideato con una struttura propedeutica alla interessante arte del montaggio in generale, di conseguenza alla fine delle lezioni si saranno appresi gli elementi fondamentali del montaggio che opportunamente modificati, possono essere usati con qualsiasi altro programma di video-editing. Visto il costante e meritato sviluppo di sistemi tablet/smartphone basati su Android abbiamo deciso di realizzare 6 applicazioni indipendenti che racchiudono lintero corso. Ciascuna applicazione composta da alcune schermate selezionabili dal menu contenenti informazioni generali sul corso, eventuali suggerimenti e note sulla lezione, una o pi clip video in formato .mp4 codec h.264 480x320. Le

apk acquistandolo sul nostro sito wocmultimedia.com CONTENUTO VIDEO DELLE 6 LEZIONI: Lezione 1 - Parte Prima e Seconda Lezione 2 - Parte Terza Lezione 3 - Parte Quarte e Quinta Lezione 4 - Parte Sesta e Settima Lezione 5 - Parte Ottava e Nona Lezione 6 - Parte Decima e Undicesima CONTENUTO DEL CORSO: P1: Introduzione - Impostazioni Iniziali - Personalizzazione Finestre. P2: Schede Progetto - Impostazioni: Audio Settings - Audio Project - Bin - Bin View - Import - Interface. P3: Personalizzazione Tastiera - Impostazioni: Trim - Video Display - Capture - Deck Configuration - Media Creation - Capture Toolset (Acquisizione Immagini) - Batch Capture/Log Shot. P4: Bin: Apertura Clip - Bin View - Background Color - Apertura Bin Esterni - Super Bin - AMA Files. P5: Primo Editing - Undo/Redo - Sequenze/Finestra Source - Subclip - Tracce Timeline - Funzioni: Splice In - Add Edit - Lift - Extract. P6: Premontaggio nel Bin - Funzioni: Fill Window - Splice In - Overwrite - Segment Mode Splice In - Segment Mode Overwrite. P7: Overwrite Trim - Ripple Trim - Locators. P8: Quick Transition - Funzione Focus - Segment Effects - Effect Mode - Superimpose - Timewarp - Trim To Fill. P9: Timecode Burn-In - Match Frame - Freeze Frame - Motion Effect - Stabilization Effect - Color Correction. Questa Lezione 4a - P10: Title Tool/Titolazione - Rendering Effetti Video - Audio Editing. P11: Audio Track Options - Auto Gain - Auto Pan - Mixdown Video - Mixdown Audio - Digital Cut/Export Ideazione e Realizzazione: Angelo Giammarresi - Copyright 2011 World On Communications - Italia - Via Marx 101 - 27024 Cilavegna email: android\_info@wocmultimedia.com

## DOWNLOAD HERE

## Similar manuals:

- Golden Chain Tree Laburnum Anagyroides Poisonous Plant
- [Golden Chain Tree](http://downloadpdfs.net/getfile.php?prd=139734090) Laburnum Anagyroides Poisonous Plant
- **[Bloom Of Giant Protea King Protea Protea Cynaroides](http://downloadpdfs.net/getfile.php?prd=2435304)**
- [Woman With Video Camera To Camcord](http://downloadpdfs.net/getfile.php?prd=2435309)
- [Woman With Video Camera To Camcord](http://downloadpdfs.net/getfile.php?prd=2435682)
- [Traditional Costume Of The Valais Golde](http://downloadpdfs.net/getfile.php?prd=2438261)n-embroidered Female Cap Wiler Loetschental Switzerland

Middle East, Egypt, Red Sea, Diver With Videocamera At Hard Coral Madreporaria

[Middle East, Egypt, Red Sea, Diver With Videocamera At Har](http://downloadpdfs.net/getfile.php?prd=2444230)d Coral Madreporaria

[Aegypten Rotes Meer Taucher Mit Videokamera E: Middle East Egypt Red Sea Scu](http://downloadpdfs.net/getfile.php?prd=2456085)badiver With [Videocamera](http://downloadpdfs.net/getfile.php?prd=2456086)

[Middle East Red Sea Scubadiver With Videocamera COMPOSINGgt All The Animals](http://downloadpdfs.net/getfile.php?prd=2456088)

[Middle East, E](http://downloadpdfs.net/getfile.php?prd=2456088)gypt, Red Sea, Diver With Videocamera At Hard Coral Madreporaria

[Middle East Egypt Red Sea Scubadiver With Videocamera](http://downloadpdfs.net/getfile.php?prd=2456091)

[Middle East Egypt Red Sea Scubadiver With Videocamera](http://downloadpdfs.net/getfile.php?prd=2456100)

[Middle East Egypt Red Sea Gorgonian Fan Coral Subergor](http://downloadpdfs.net/getfile.php?prd=2456106)gia Sp With Videographer

[Solar With Video Control](http://downloadpdfs.net/getfile.php?prd=2456108)

[Solar With Video Control](http://downloadpdfs.net/getfile.php?prd=2456171)

[Video Cable](http://downloadpdfs.net/getfile.php?prd=2457677)

[Middle East, Egypt, Red](http://downloadpdfs.net/getfile.php?prd=2457678) Sea, Diver With Videocamera

[Starfish, Aste](http://downloadpdfs.net/getfile.php?prd=2462969)roidae, Wolf Island, Galapagos, Ecuador, Pacific Ocean

[Starfish, Asteroidae, Wolf Island, Galapagos, Ecuador,](http://downloadpdfs.net/getfile.php?prd=2463328) Pacific Ocean

[Intercom System With Video Surveillance](http://downloadpdfs.net/getfile.php?prd=2463660)

[Chinese Fountain Grass Pennisetum Alopecuroides Pennisetum Com](http://downloadpdfs.net/getfile.php?prd=2463669)pressum

[Signs QuotNo Trespassingquot And Indic](http://downloadpdfs.net/getfile.php?prd=2480087)ation Of Video Surveillance, Berlin, Germany

[Businessman Plays A Video Game](http://downloadpdfs.net/getfile.php?prd=2482195)

[Businessman Plays A Video Game](http://downloadpdfs.net/getfile.php?prd=2641424)

[Man Plays Videogames](http://downloadpdfs.net/getfile.php?prd=2642411)

[Man Plays Videogames](http://downloadpdfs.net/getfile.php?prd=2642412)

[Elderly Women Filming](http://downloadpdfs.net/getfile.php?prd=2691460) Each Other With A Video Camera On The Beach, Diffushi Island, Holiday [Island, Southern Ari Ato](http://downloadpdfs.net/getfile.php?prd=2691461)ll, Maldives, Indian Ocean

[Elderly Women Filming Each Other With A Video Camera On The Beach, Diffushi Island, Holiday](http://downloadpdfs.net/getfile.php?prd=2719187) [Island, Southern Ari Atoll, Maldives, Indian Ocean](http://downloadpdfs.net/getfile.php?prd=2719187)

[Embroidered Golden And Red Hearts, Ornaments](http://downloadpdfs.net/getfile.php?prd=2719188)

Embroidered Golden Heart Ornament

[Boxing Gloves Beside A Glass Fille](http://downloadpdfs.net/getfile.php?prd=2802336)d With Pills: Symbol For The Use Of Anabolic Steroids

[Businessman Playing Video Games A](http://downloadpdfs.net/getfile.php?prd=2802337)t His Desk

[Businessman Playing Video Games At His Desk](http://downloadpdfs.net/getfile.php?prd=2803027)

[Silk Embroidery In A Buddhist Temple, Kathmand](http://downloadpdfs.net/getfile.php?prd=2840520)u, Nepal

[Silk Embroidery In A Buddhist Temple, Kathmand](http://downloadpdfs.net/getfile.php?prd=2840521)u, Nepal

[Alpine French Honeysuckle Or Sweetvetch Hedysarum He](http://downloadpdfs.net/getfile.php?prd=2865386)dysaroides, Gamsgrube, Hohe Tauern [National Park, Carinthia, Austria, Europe](http://downloadpdfs.net/getfile.php?prd=2865387)

[Common Laburnum Laburnum Anagyroides, Prader Sand, Prad, Vinschgau, Bolzano-Bozen, Italy](http://downloadpdfs.net/getfile.php?prd=2997711), [Europe](http://downloadpdfs.net/getfile.php?prd=2997711)

[Embroidered Boots Lying In The Grass, Part Of The Mongolian National Costume, Ulan Bator Or](http://downloadpdfs.net/getfile.php?prd=3070553) [Ulaanba](http://downloadpdfs.net/getfile.php?prd=3070553)atar, Mongolia, Asia

[Soldier Beetle Or Leatherwing, Cantharis Rustica, Elateroidea Family](http://downloadpdfs.net/getfile.php?prd=3072462)

[Video Cassette Tape](http://downloadpdfs.net/getfile.php?prd=3072462)

[Fancy Bread And Tea Cup On Embroidered Table Cloth](http://downloadpdfs.net/getfile.php?prd=3207683)

[Small Boy Concentra](http://downloadpdfs.net/getfile.php?prd=4039435)ting On Playing A Video Game On A Handheld Console

[Red-haired Boy Triumphantly Balling His Fist After Winn](http://downloadpdfs.net/getfile.php?prd=4327057)ing A Video Game On A Handheld Console

[Boy Concentrating On Playing A Video Game On A Handheld Console](http://downloadpdfs.net/getfile.php?prd=4600087)

[Eggs Under Embroidered Cloth](http://downloadpdfs.net/getfile.php?prd=4600123)

[Popcorn On A Video Cassette](http://downloadpdfs.net/getfile.php?prd=4600177)

[Book Scorpion Chelifer Cancroi](http://downloadpdfs.net/getfile.php?prd=4983295)des, Peloponnese, Greece, Europe